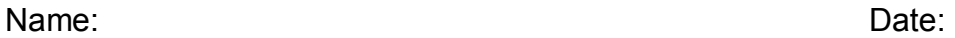

What should a computer do? Place a number 1 to the left of the computer task you feel is most important, then 2 in the next important all the way to 26. Place the date you last performed the task in the box to the right.

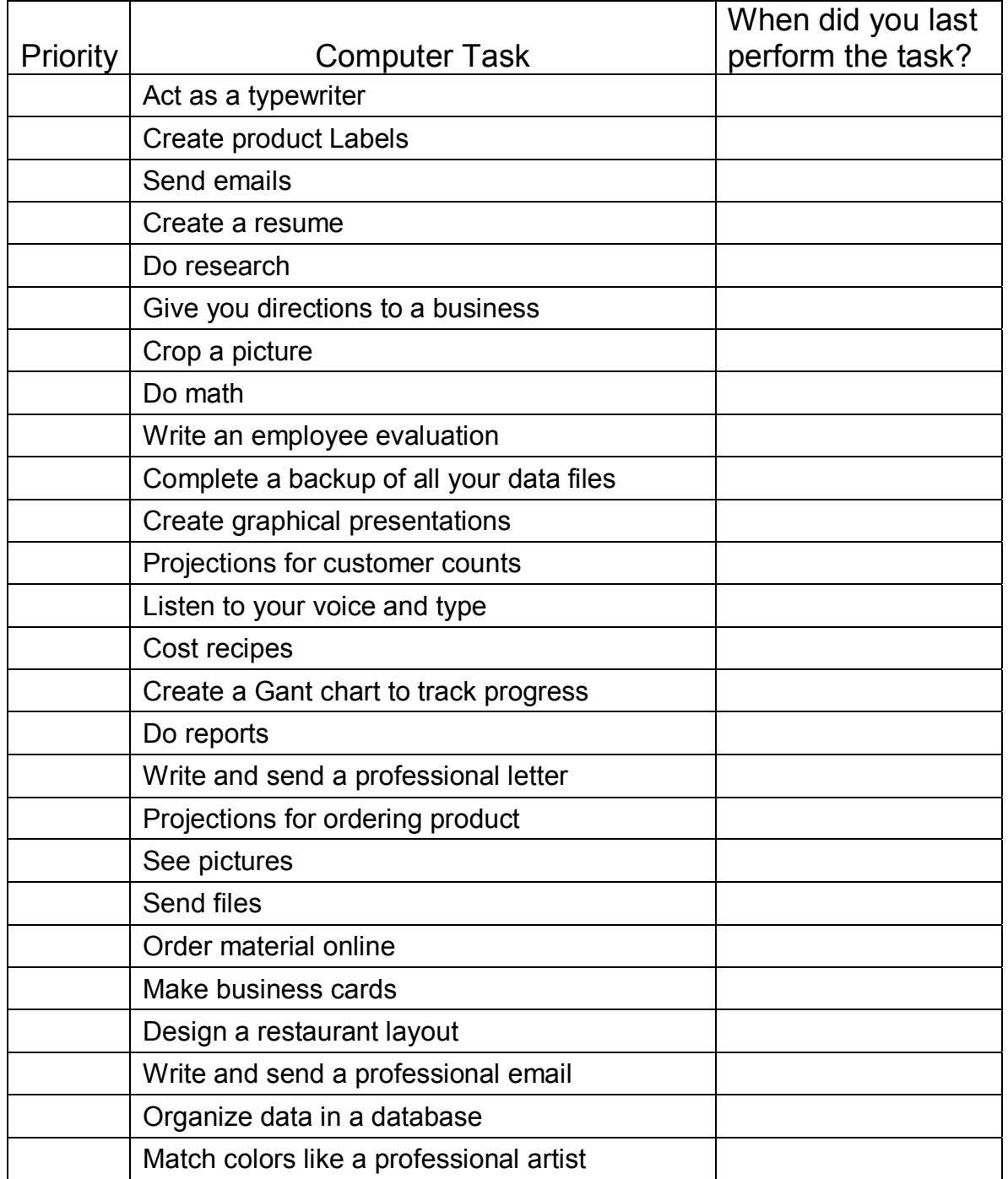